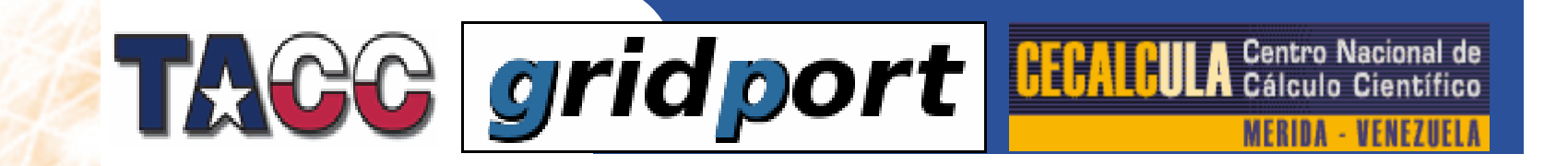

# **Portales Grid: GridPort 4**

*Freddy A. Rojas P. – Centro de Cálculo Científico ULA Maytal Dahan, Eric Roberts - Texas Advanced Computing Center*

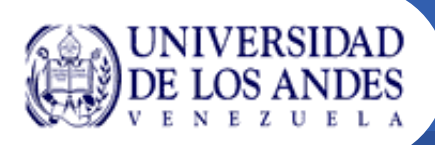

- $\bullet$  Un *portal* es una aplicación Web que provee los siguientes servicios: personalización, autenticación única y agregación de contenido desde diferentes fuentes además de albergar la capa de presentación de los sistemas de información. Un portal puede tener características de personalización sofisticadas para proveer contenidos adaptados a diferentes tipos de usuarios.
- $\bullet$  Un portal es una entrada a un conjunto de servicios de red distribuidos que pueden ser accedidos desde un navegador
- $\bullet$  Un portal provee una interfaz común para estos servicios de tal manera que sus usuarios sientan que permanecen en el mismo ambiente cuando realmente están accediendo a diferentes tipos de servicios distribuidos.

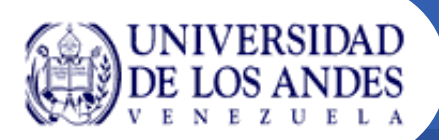

- • Un *portlet* es un componente Web hecho en Java y manejado a través de un contenedor de portlets que procesa las peticiones de los clientes y produce contenido dinámico.
- • El contenido generado por un portlet es llamado *fragmento,* una pieza de código (HTML, XHTML, WML) adherida a ciertas reglas. Un fragmento puede ser agregado a otros fragmentos a fin de formar un documento completo, por ejemplo un portal es un conjunto de fragmentos generados por diversos portlets.
- • El contenido generado por un portlet puede variar de un usuario a otro dependiendo de cómo haya configurado el usuario el portlet.
- • A diferencia de los servlets, los portlets no tienen interacción directa con los clientes Web. En su lugar, los clientes Web interactúan con el portal a través de un mecanismo de solicitud/entrega aplicado por un contenedor de portlet el cual también maneja el ciclo de vida de los portlets.
- • Generalmente, los portlets tienen una clara separación entre el contenido y la presentación la cual es manejada por una o más clases de Java que contienen la aplicación lógica
- • Los portales usan a los portlets como componentes modulares para interfaz de usuario.

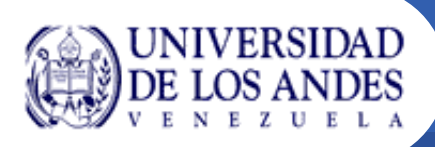

- • Un *contenedor de portlets* corre los portlets y les provee con el ambiente de ejecución adecuado. Un contenedor de portlets alberga los portlets y gestiona sus ciclos de vida. También provee mecanismos de almacenamiento persistentes para las preferencias de los portlets.
- $\bullet$  Un contenedor de portlets recibe peticiones del portal para ejecutarlas en los portlets albergados por él. Un contenedor de portlets no es responsable por agregar el contenido producido por los portlets esto es tarea del portal.
- • Un portal y un contenedor de portlets pueden conformar un único componente en un conjunto de aplicaciones o dos entes separados en una aplicación de portal.

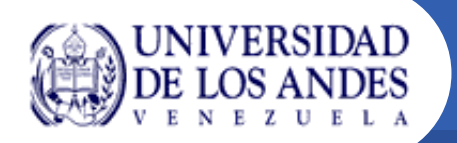

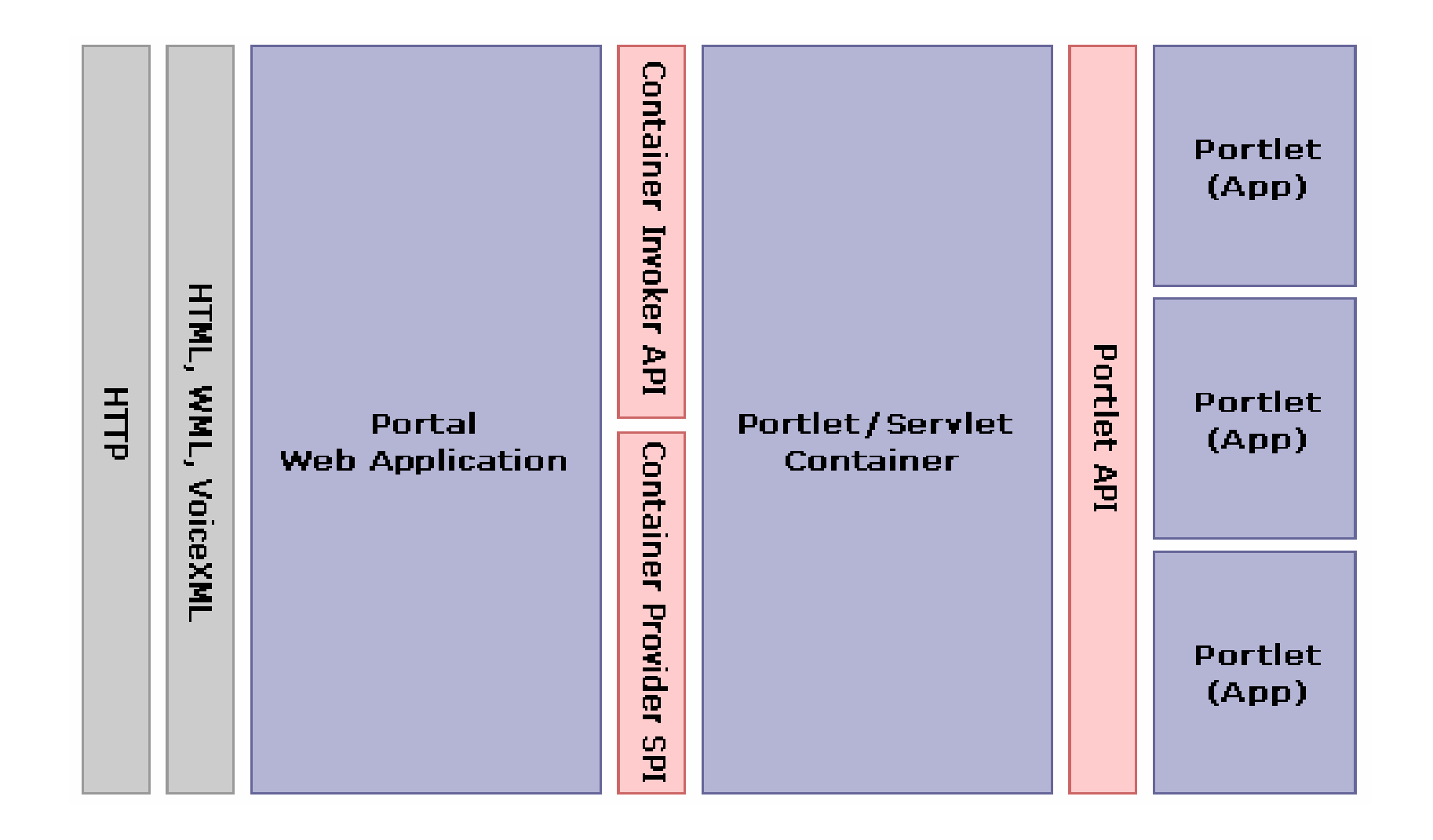

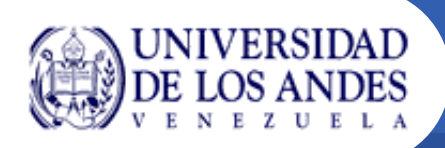

- • El conjunto de herramientas Globus es fundamental para habilitar la tecnología necesaria para conformar un 'Grid,' permitiéndoles a las personas compartir poder de cómputo, bases de datos, y otras herramientas de manera segura a lo largo de fronteras corpoartivas, institucionales y geográficas sin sacrificar la autonomía local. Este conjunto de herramientas incluye programas y librerías para el monitoreo, descubrimiento y adminstración de recursos además de la seguridad y manejo de archivos.
- • El conjunto de herramientas Globus versión 4 (GT4) da soporte a la "interoperabilidad, flexibilidad y a la libertad de escoger los mejores productos de marca y equipamiento" para implementar soluciones Grid empresariales.

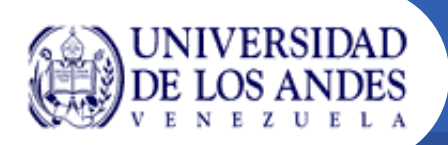

- • GT4 cumple con los últimos estandares de servicios Web de la Organización para la Interoperabilidad de Servicios Web (WS-I), los cuales proveen la máxima interoperabilidad entre ambientes diferentes.
- $\bullet$  GT4 incluye soporte inicial para estandares importantes de autorización, incluyendo el Lenguaje de Marcado de Seguridad (SAML) y el Lenguaje de Marcado de Control de Acesso Extensible (XACML); esto provee una base para una habilitar infraestructura de Grid de servicios Web seguros.
- $\bullet$  GT4 implementa el Marco de Recursos de Servicios Web (WS-RF) y las especificaciones de Servicios de Notificación de Servicios Web (WS-N), los cuales son estándares emergentes en OASIS respaldados por la mayoría de los vendedores de servicios Web habilitados para Grid y sistemas de manejo de recursos.
- $\bullet$  Las características de autorización sofisticada y capacidades de seguridad del GT4 hacen del conjunto de herramientas 'listo para empresas' desde una perspectiva de seguridad.

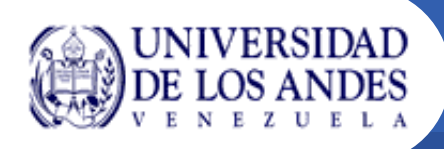

- • **Hay 4 componentes principales del Globus:**
	- Seguridad (GSI)
	- Manejo de datos (GridFTP, RFT)
	- Manejo de recursos (GRAM, MMJFS)
	- Servicios de información (Index Services)
- • **Más información puede ser encontrada en: http://www.globus.org**

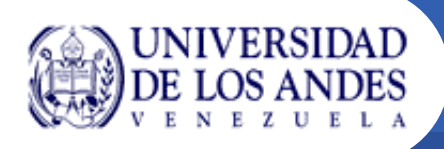

- • La meta del proyecto Condor® es desarrollar, implementar, desplegar, y evaluar mecanismos y políticas que soporten Computación de Alto Rendimiento (HTC) en grandes grupos de recursos de computación distribuidos. Guiados por los retos tecnológicos y sociológicos como los ambientes de computación, el equipo de Condor ha estado construyendo herramientas de software que permitan a los ingenieros y científicos aumentar su poder de cómputo.
- • La computación Grid y la capacidad de la comunidades de compartir recursos han emergido como una importante faceta de la computación. Condor-G es el producto de la unión de tecnologías provenientes de los proyectos Condor y Globus.

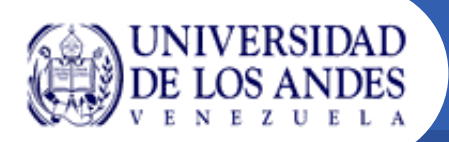

- • El sistema Condor-G se apoya en avances recientes en dos áreas distintas: (1) la seguridad y el acceso a los recursos en ambientes de dominios múltiples, como se es soportado dentro de las herramientas de Globus, y (2) la gerencia del cómputo y el agrupamiento de recursos dentro de un dominio administrativo único, incorporado dentro del sistema de Condor. Condor-G combina los protocolos de manejo de recursos entre dominios del Globus y los métodos de manejo de recursos y envío de trabajo dentro del dominio de Condor para permitirle al usuario agrupar recursos multi-dominios como si pertenecieran a un dominio personal.
- $\bullet$  Condor-G provee a la comunidad de cómputo grid de un poderoso corredor de tareas con muchas características. Usado como fachada para un grid computacional, Condor-G puede manejar miles de trabajos destinados a correr en sitios distribuidos. Provee monitoreo de trabajos, registro, notificación, reforzamiento de políticas, tolerancia a fallos, manejo de credenciales y puede manejar complejas interdependencias. Los comandos flexibles e intuitivos de Condor-G's son apropiados para ser usados directamente por usuarios finales, o para ser usados en interfaces con corredores de tareas de más alto nivel y portales Web.

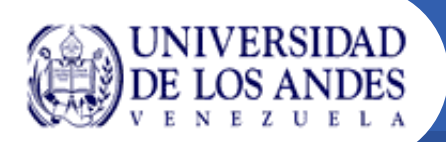

- • *El marco de portal GridSphere provee un portal Web de código abierto. GridSphere permite a los desarrolladores desplegar portlets de aplicaciones Web de terceros que pueden ser corridos y administrados a través del contenedor de portlet del GridSphere.*
- • El marco de portal GridSphere ofrece las siguientes características:
	- Implementación del API de portlet 100% compatible con JSR 168.
	- Desarrollo de portlets usando el estándar JavaServer Faces (JSF).
	- – Implementación de API de portlet adicional casi completamente compatible con WebSphere® 4.2 de IBM.
	- Soporte para el fácil desarrollo e integración de nuevos portlets de aplicaciones.
	- Modelo de alto nivel para construir portlets complejos usando "beans" visuales y la librería de etiquetas de la interfaz de usuario del GridSphere.
	- Presentación flexible basada en XML que puede ser fácilmente modificada para crear disposiciones del portal personalizadas.
	- Control de acceso basado en roles (RBAC) interno, separando a los usuarios en invitados, usuarios, administradores y superusuarios.

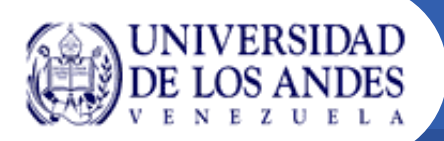

- Modelo de servicio de portlets sofisticado que puede encapsular lógica de portlet reutilizable en servicios que pueden ser compartidos entre muchos portlets.
- La persistencia de la data para soporte de bases de datos a través del uso de Hibernate JDO/OQL
- Unidades de prueba Junit/Cactus integradas para probar completamente los servicios de portlets del lado del servidor incluyendo la generación de reportes de prueba.
- Soporte para "portletizar" aplicaciones Struts usando el Puente para Portales Struts.
- Portlets base del GridSphere:
	- Login, Logout, configuración de localidades
	- Personalización del perfil y de la disposición de los portlets.
	- Portlets de administración para la creación de usuarios, grupos, manejo de portlets y personalización de la disposición del portal.
- Soporte para múltiples idiomas.
- Es de código abierto y 100% gratis.

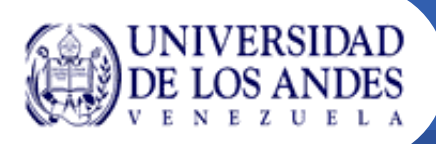

- • La especificación de portlet de Java (originalmente creada a través del JSR-168) provee un estándar para el desarrollo de componentes de portal con el lenguaje de programación Java. Esta especificación, originalmente lanzada en Octubre del 2003, está ganando popularidad no sólo como un estándar para portales tradicionales sino también como un marco para desarrollar "plugins" para aplicaciones Web comunes.
- • La meta principal del JSR (Java Specification Request) 168, es habilitar la interoperabilidad entre portlets y portales. Esta especificación define el contrato entre el portlet y el contenedor de portlets, y coloca un conjunto de APIs de portlets que se encargan de la personalización, presentación y seguridad. La especificación también define el como empaquetar portlets en aplicaciones de portlets.

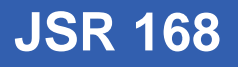

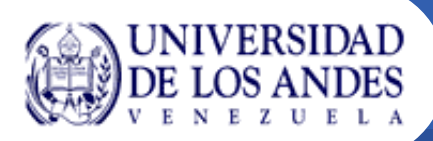

- • **Metas:**
	- Define el ambiente de ejecución, o el contenedor de portlets para los portlets.
	- Define el API entre el contenedor de portlets y los portlets.
	- Provee mecanismos para almacenar los datos transitorios y persistentes de los portlets.
	- Provee un mecanismo que le permite a los portlets incluir servlets y JSP (Java Server Pages) .
	- Define un empaquetamiento de los portlets que permite el fácil despliegue.
	- Permite la portabilidad de binarios de los portlets entre portales JSR 168.
	- Correr portlets JSR 168 como portlets remotos usando el protocolo de Servicios Web para Portlets Remotos (WSRP).
- $\bullet$  La industria de TI ha aceptado ampliamente al JSR 168. Todas las grandes compañías en el espacio de portales son parte del grupo de expertos del JSR 168: Apache, ATG, BEA, Boeing, Borland, Broadvision, Citrix, EDS, Fujitsu, Hitachi, IBM, Novell, Oracle, SAP, SAS Institute, Sun Microsystems, Sybase, TIBCO, y Vignette. La lista de patrocinantes es mucho mayor.

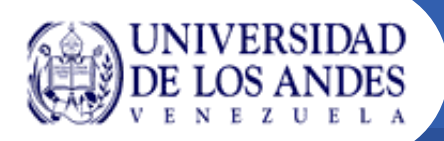

Como se expuso anteriormente, es la función del contenedor de portlets manejar el ciclo de vida de un portlet. Cada portlet experimenta cuatro métodos en su ciclo de vida.

- • El **init(PortletConfig config)** es llamado una vez, inmediatamente después una nueva instancia del portlet es creada. Puede ser usada para ejecutar tareas de arranque y es similar al método init de un servlet. PortletConfig representa datos de configuración de sólo lectura, especificados en el archivo descriptor del portlet, portlet.xml. Por ejemplo, PortletConfig provee acceso a los parámetros de inicialización.
- • El método **processAction(ActionRequest request, ActionResponse response)** es llamado en respuesta a la acción de un usuario como hacer click en un enlace o enviar una planilla. En este método, un portlet puede invocar componentes lógicos como JavaBeans para lograr este objetivo. Las interfaces ActionRequest y ActionResponse son subinterfaces de PortletRequest y PortalRequest. En processAction, un portlet puede modificar su propio estado así como su información persistente.

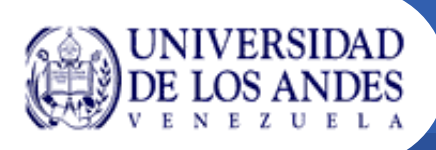

• El método **render(RenderRequest request, RenderResponse response)** sigue al processAction en la cadena de métodos del ciclo de vida. Render genera el etiquetado que será accesible al usuario del portal.

Los métodos RenderRequest y RenderResponse, también son subinterfaces de PortletRequest y PortletResponse, y están disponibles durante la visualización del portlet. La forma en la cual el método render genera la salida puede depender del estado actual del portlet.

 $\bullet$  El método **destroy()** es el último en el ciclo de vida, llamado justo antes que la basura del portlet sea recogida y provee una última oportunidad de liberar los recursos del portlet.

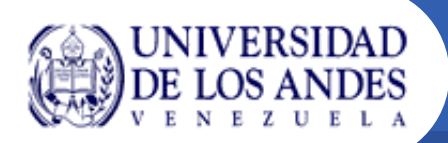

#### **Flujo de datos dentro de un portlet**

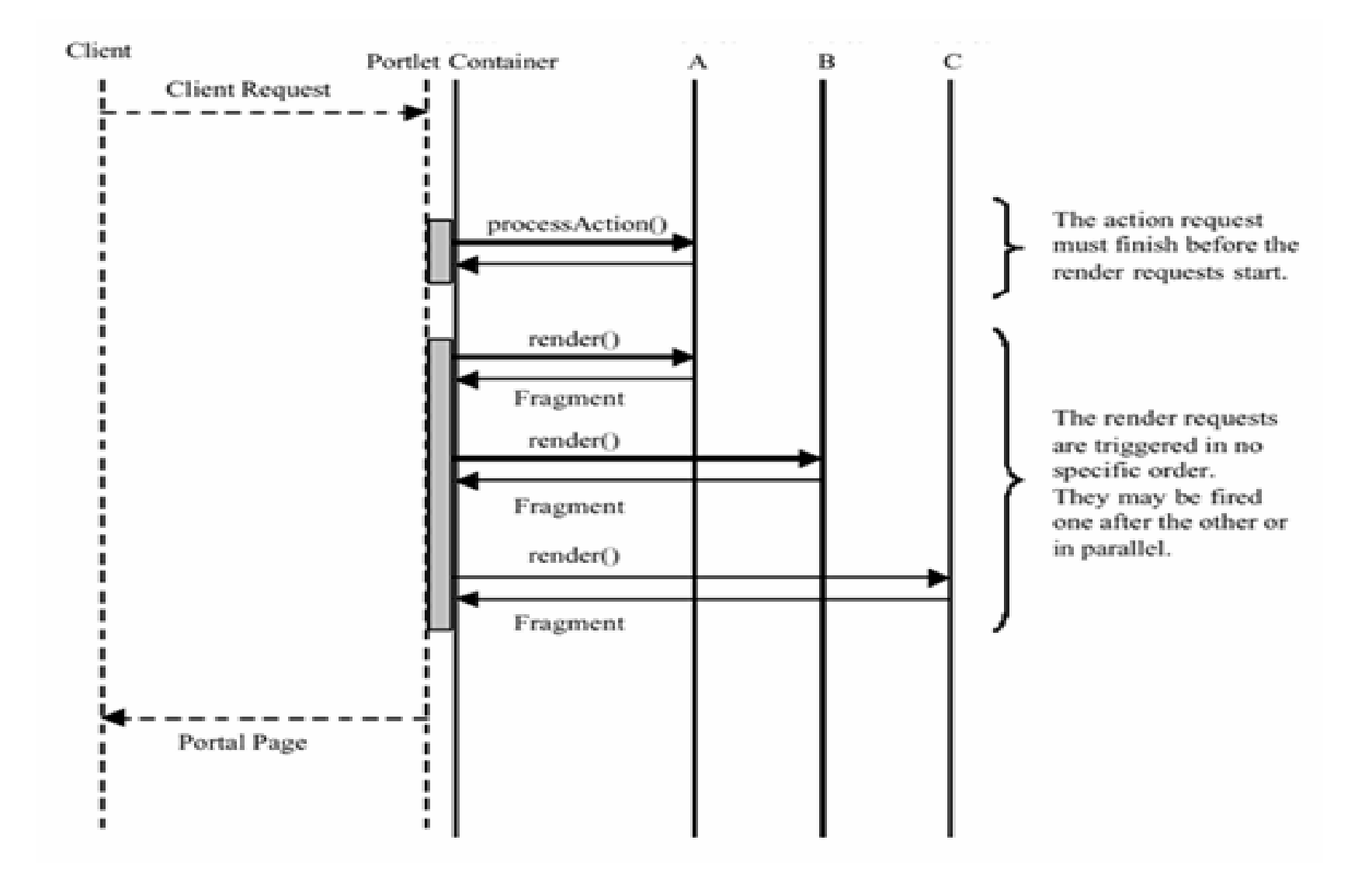

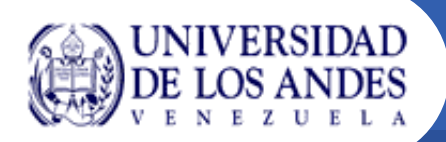

#### $\bullet$ **Modos del portlet**

Los portlets desempeñan diferentes tareas y crean contenidos de acuerdo a su función actual. Un modo de portlet indica la función que un portlet está desempeñando en cierto momento. Un modo de portlet especifica el tipo de tarea que el portlet debería desempeñar y que contenido debería generar. Cuando se invoca a un portlet, el contenedor de portlets provee el modo para el actual requerimiento al portlet. Los portlets pueden programáticamente cambiar su modo mientras procesan una petición de acción.

JSR 168 define 3 categorías de modos de portlet:

## – **Edit**

- Muestra una o más vistas que permiten al usuario personalizar los parámetros del portlet.
- **Help**
	- Muestra pantallas de ayuda.
- **View**
	- Muestra la salida del portlet.

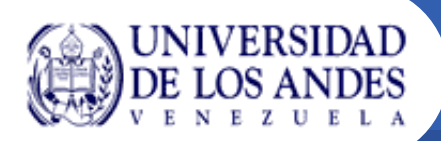

#### •**Estado de ventana**

Un estado de ventana es un indicador de la cantidad del espacio de portal asignado al contenido generado por un portlet. El contenedor de portlets provee el estado de ventana inicial al portlet, y el portlet usa este estado de ventana para decidir cuanta información debería mostrar. No obstante, Los portlets pueden programáticamente cambiar su estado de ventana mientras procesan una petición de acción.

JSR 168 define los siguientes estados de ventana:

- **Normal**
	- El portlet comparte el espacio con otros portlets y debería tomar esto en cuenta cuando produzca su salida.
- **Maximized** 
	- Una ventana tiene mayor espacio para colocar su salida más que en su estado de ventana normal.
- **Minimized** 
	- El portlet debería producir una salida mínima o nula.

Aparte de estos estados de ventana, JSR 168 permite al portal definir estados de ventana personalizados.

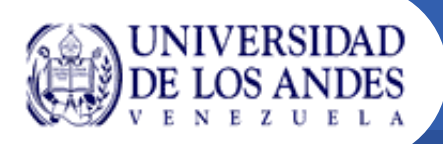

• Modelo de datosJSR 168 define diferentes mecanismos para que el portlet acceda a datos transitorios y persistentes.

El portlet puede colocar y obtener datos transitorios en los siguientes escenarios:

- Request: La petición tiene datos incluidos, como los parámetros y atributos de la petición, similar a la petición del servlet. La petición puede contener propiedades para permitir que la extensión y los encabezados del cliente sean transportados del portal al portlet y viceversa.
- Session: El portlet puede guardar datos en la sesión con alcance global, para dejar que otros componentes de la aplicación Web tengan acceso a los datos, o en el alcance del portlet, el cual es de acceso restringido al portlet.
- Context: El portlet puede guardar datos en el contexto de la aplicación Web, así como lo hacen los servlets.

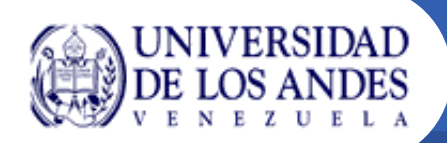

#### **El portlet puede acceder a datos persistentes con estos alcances:**

- Por portlet: El portlet puede guardar datos de configuración y personalización en las preferencias del portlet para habilitar al portlet crear salidas personalizadas. El portlet puede definir que datos el usuario puede cambiar en el modo de edición (por ejemplo, cuenta de correo), y que datos son parámetros de configuración que solo pueden ser cambiados por un administrador en el modo de configuración (por ejemplo, el servidor de correos).
- Por usuario: La información del perfil del usuario puede ser leída por el portlet para confeccionar su salida en función al usuario (por ejemplo, mostrar el clima de la ciudad donde el usuario vive).

**Todos los recursos, portlets, descriptores de despliegue son empaquetados juntos en un archivo de aplicación Web (WAR). Existen 2 descriptores de despliegue:** 

- Todos los recursos de aplicación que no son portlets deben ser especificados en el descriptor de despliegue web.xml.
- Todos los portlets y las configuraciones de portlets deben ser especificados en el descriptor de despliegue portlet.xml.

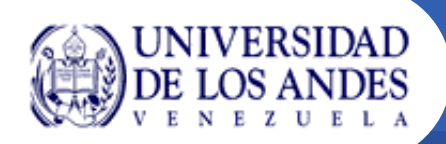

Para desarrollar portlets basados en JSR168 se puede utilizar un simple editor de texto o utilizar entornos de programación comúnmente conocidos como IDE (Integrated Development Environment), a continuación se lista algunos de los más populares:

- •**http://www.eclipse.org – Eclipse**
- • **http://developers.sun.com/prodtech/javatools/jscreator/index.jsp - Sun Java Studio Creator**
- • **http://www.borland.com/products/downloads/download\_jbuilder.html - Jbuilder**
- •**http://www.jetbrains.com/idea/ - IntelliJ**
- • **http://www-128.ibm.com/developerworks/rational/products/rad/ - Rational Application Developer for WebSphere Software**

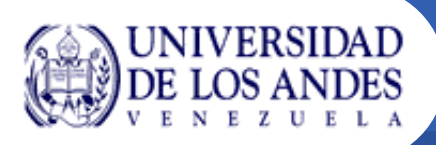

- $\bullet$  El conjunto de herramientas GridPort permite el rápido desarrollo de portales grid altamente funcionales que simplifican el uso de los servicios grid subyacentes al usuario final. Comprende de un juego de portlets y servicios en la capa de portal que proveen acceso a un amplio rango de servicios grid y de información provistos por tecnología grid de bajo nivel como Globus, el Repositorio de Información del Portal Grid (GPIR), y Condor. Los portlets estos servicios a través de interfaces Web configurables a fin de permitir la personalización de las interfaces de usuario del portal grid. GridPort está diseñado para ser usado por desarrolladores de portales grid, portlets y aplicaciones.
- $\bullet$  Esta capa puede fundamentalmente transformar la facilidad y la velocidad con la que los desarrolladores de interfaces de usuario pueden superar la brecha entre los usuarios finales y el grid.

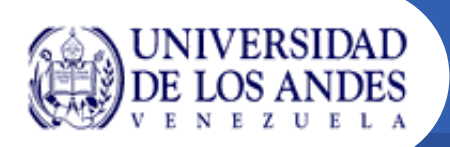

#### **GridPort 4 Architecture**

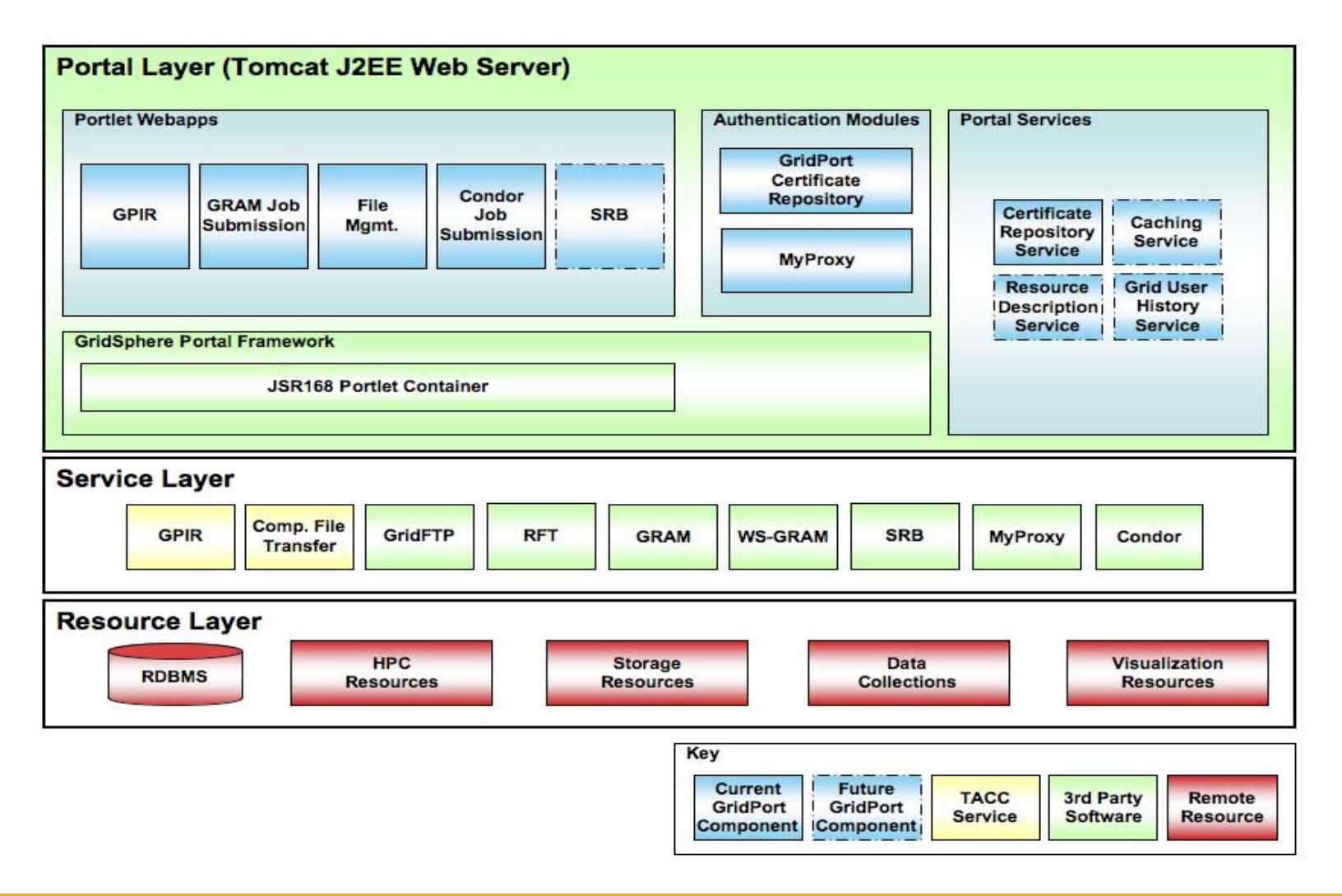

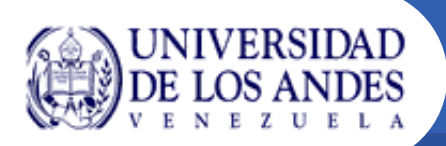

#### **Interfaz Web del GridPort 4**

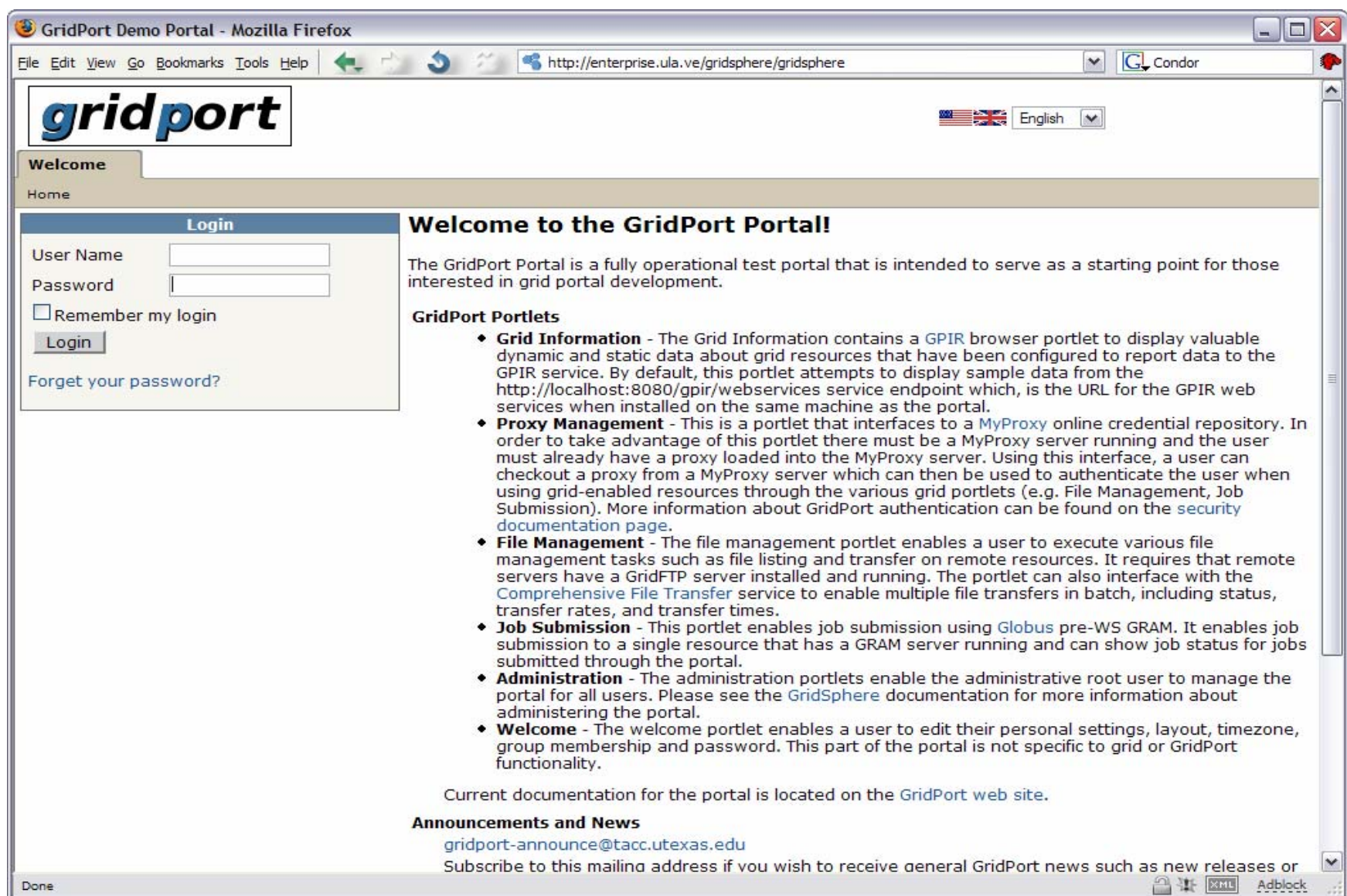

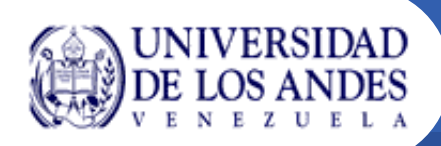

## **Componentes del GridPort 4**

- $\bullet$  **Autenticación (Proxymanager Portlet)**
	- Usando el repositorio del GridPort
	- Usando MyProxy
- • **Manejo de archivos (File Management Portlet)**
	- Listado de archivos
	- Transferencia de archivos
- $\bullet$  **Manejo de recursos**
	- Visualización de estado de recursos (GPIR Browser Portlet)
	- Envío de trabajos simples (GRAM Job Submission Portlet)
	- Envío de trabajos para Condor (Condor Job Submission Portlet)
- $\bullet$  **Servicios independientes**
	- Los servicios Web GPIR y CFT han sido extraídos del GridPort y ahora pueden ser instalados por separados.
	- Estos servicios ahora incluyen una base de datos liviana Hypersonic SQL lista para instalar que hace su instalación y uso más sencilla que antes.

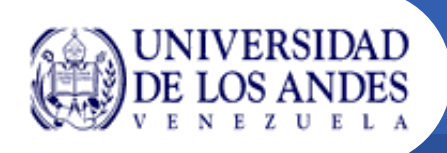

En los siguientes enlaces encontrarán ejemplos guiados para la correcta instalación y operación del GridPort:

• Proceso de instalación: https://demo.gridport.net/presentations/install.htm

• Demostración del portal: https://demo.gridport.net/presentations/demo.htm

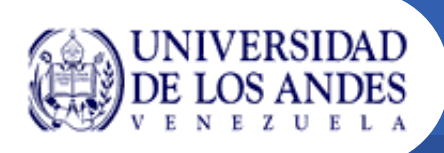

- • Los clientes, como los portales, necesitarán frecuentemente información acerca el estado del grid.
- $\bullet$  El GridPort Information Repository (GPIR) es usado para almacenar y recobrar información sobre el grid.
- • El GPIR es un sistema se apoya en una base de datos relacional (HSQL).
- • Las funciones de consulta e ingestión son accesibles por una interfaz de servicios Web.

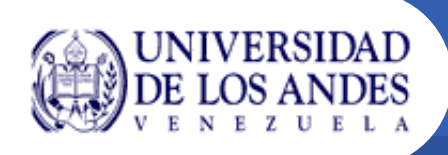

- $\bullet$  **Almacena 2 tipos de datos** 
	- Datos dinámicos del estado del grid
		- Carga, Nodo, Estado del recurso, etc.
	- – Datos ingresados manualmente
		- Organizaciones Virtuales (VO), Datos del recurso, Contactos, Sitios, Instituciones, Departamentos

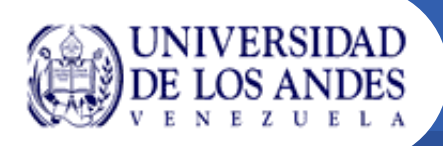

#### **Para poder tomar ventaja del GPIR, debe ser llenado con datos del grid utilizando cualquiera de los siguientes métodos:**

- Servicio Web Ingester
	- Datos dinámicos del grid como la carga de la máquina serán ingresados vía el servicio Web del Ingester.
	- $\mathcal{L}_{\mathcal{A}}$  El Ingester es escrito vía Proveedores de Información que corren o encuestan a los recursos por su cuenta.
- Cliente de Administración
	- $\mathcal{L}$  Para datos de variación poco frecuente como nombres de recursos, se usa el cliente de administración Web del GPIR.

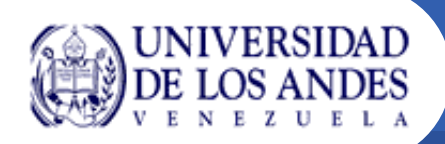

## **Arquitectura del GPIR**

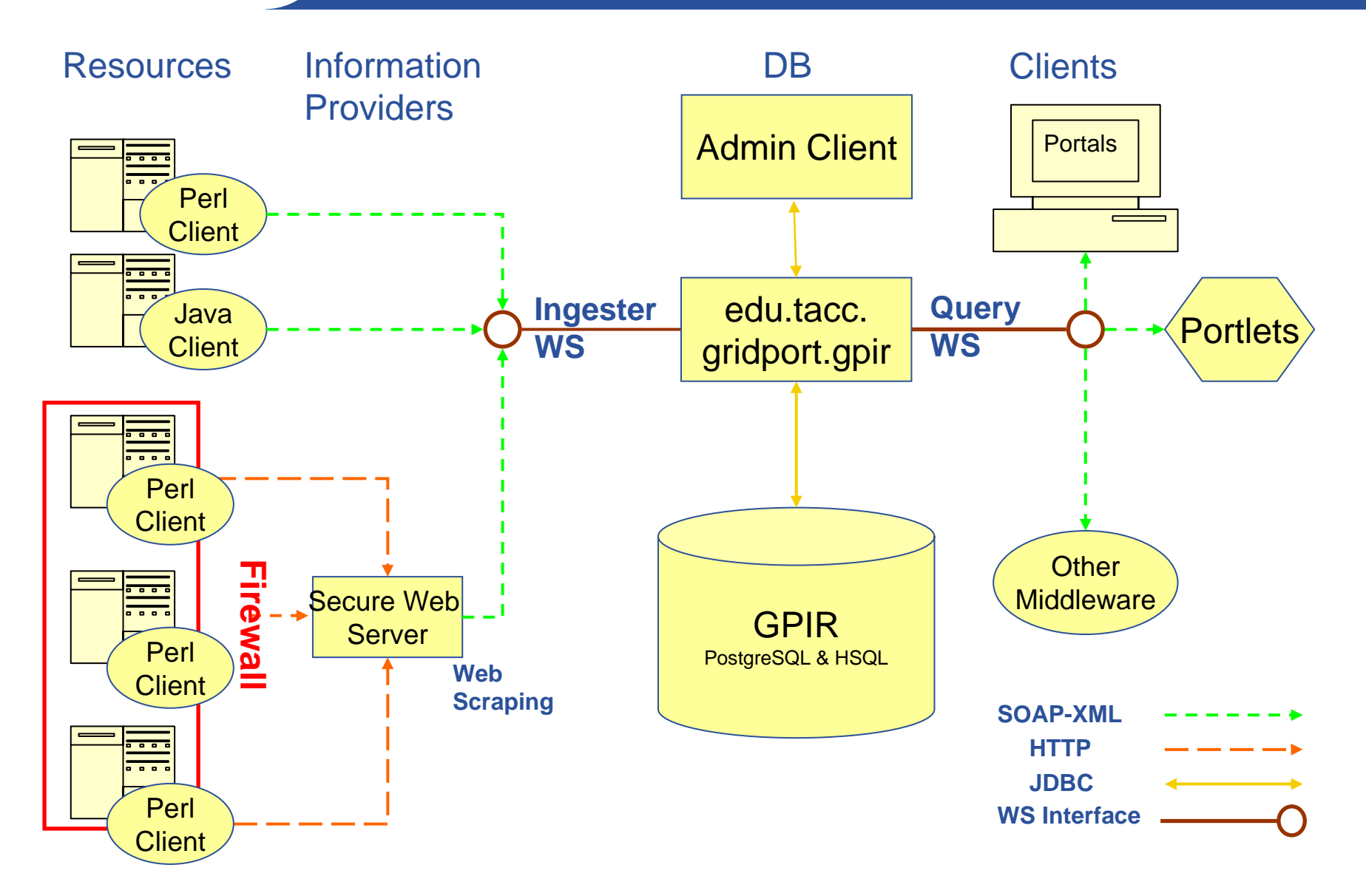

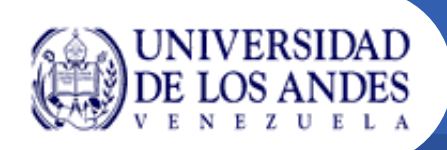

## **Cliente de administración del GPIR**

#### $\bullet$ **http://localhost:8080/gpir**

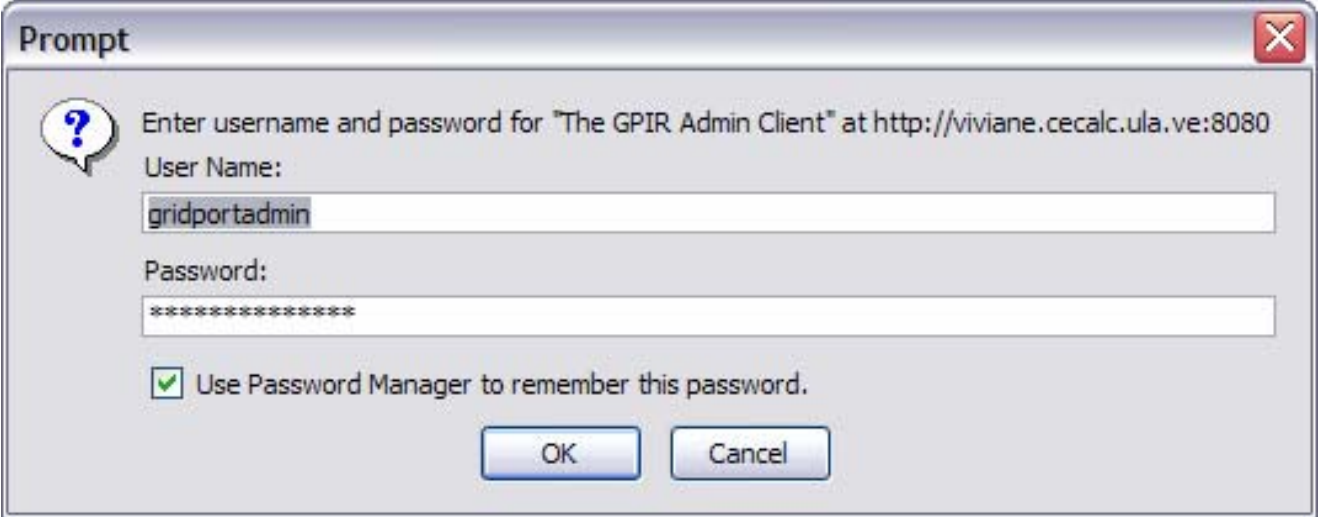

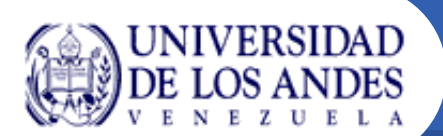

#### **Cliente de administración del GPIR**

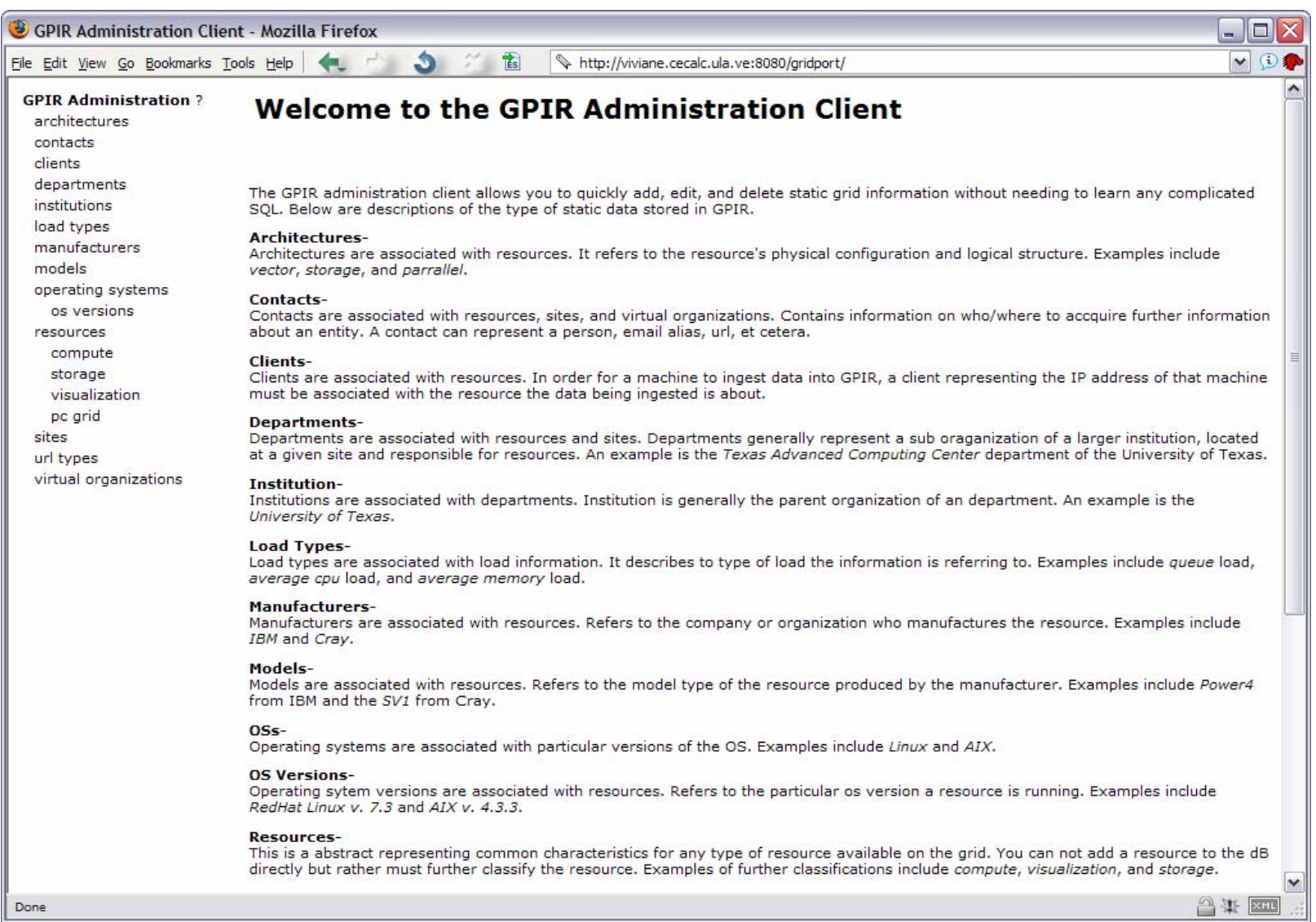

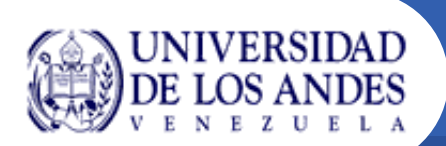

#### **Cliente de administración del GPIR**

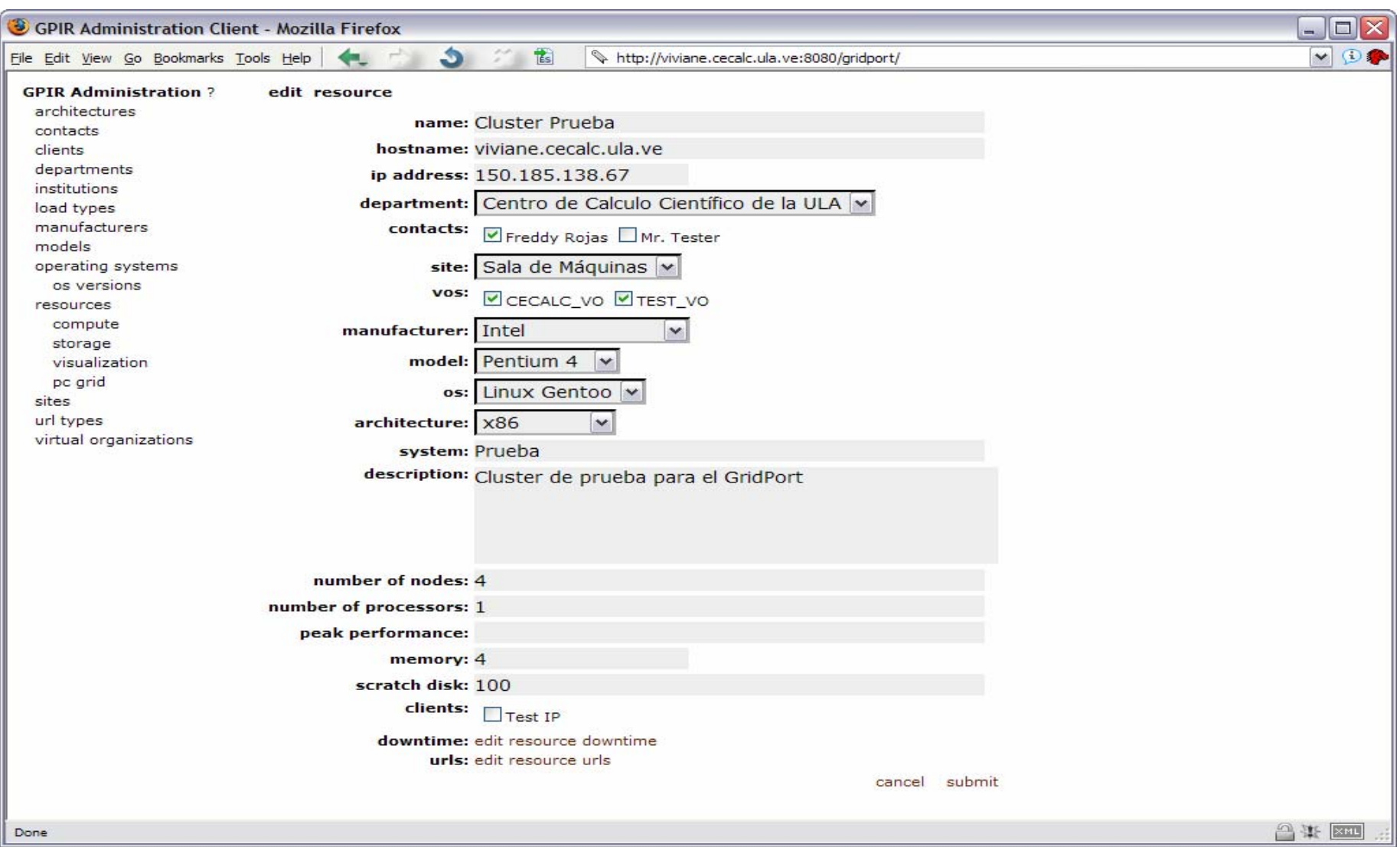

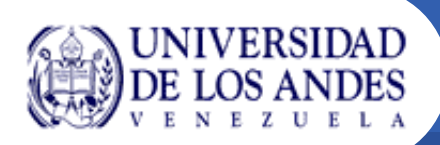

 $\bullet$  Los contenidos del GPIR así como el monitoreo de recursos contenidos en él se visualizan a través de este portlet. Se muestran datos de tipo estático como el nombre del recurso, de la institución, y otros. También se pueden ver los datos de tipo dinámico como el estatus, carga y el número de trabajos en ejecución.

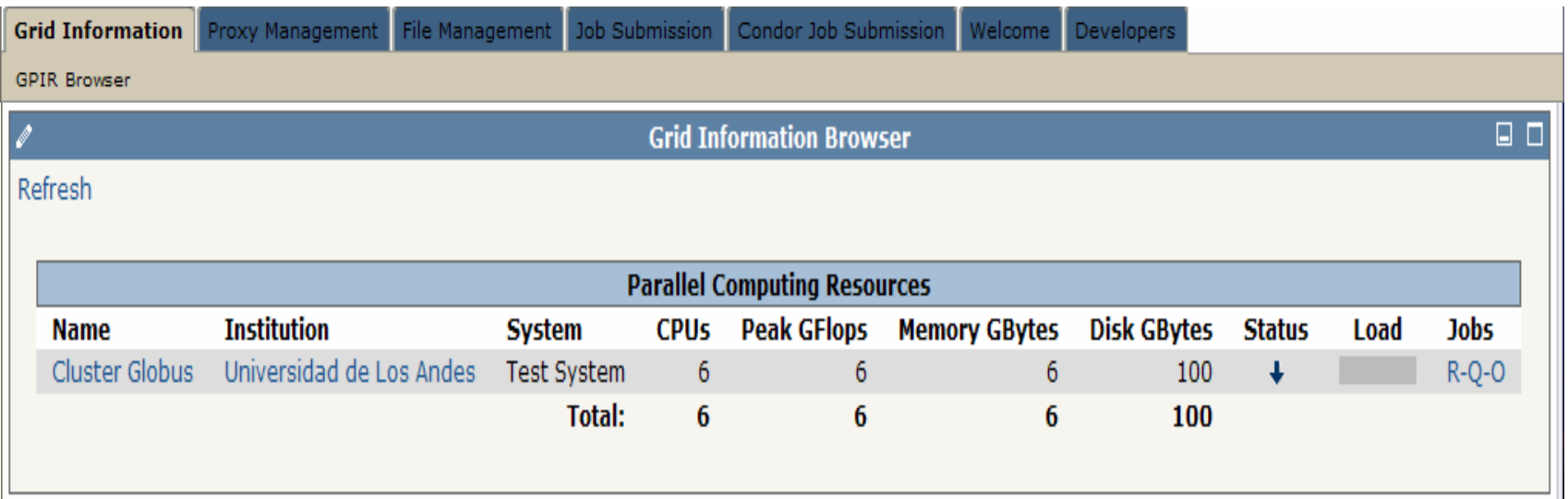

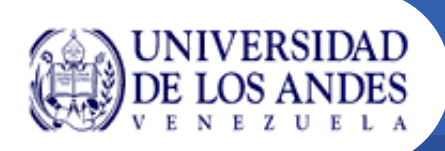

- • **¿Qué significa 'entrar' en GridPort?** 
	- GridPort usa un proxy para autenticar a un usuario durante una sesión.
	- GridPort crea una sesión para el usuario.
- • **2 maneras de autenticar a un usuario en GridPort:**
	- Repositorio del GridPort.
	- MyProxy

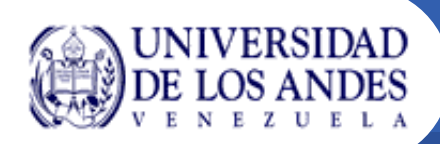

## **Servicios Interactivos: Autenticación**

- •**Usando el Repositorio del GridPort**
- $\bullet$  **El Repositorio tiene 2 tareas fundamentales:**
	- Guardar las credenciales de un usuario
		- Estos archivos de credenciales están almacenadas de acuerdo al usuario de GridPort.
			- Ejemplo: <usuario>\_cert.pem y <usuario>\_key.pem
		- El usuario entra en el GridPort con un nombre de usuario y la clave de la llave privada.
	- Mantener el estado de un usuario
		- Cuando un usuario entra un identificador de sesión es creado.
		- El proxy para la sesión es llamado por dicho identificador
		- Un archivo de sesión es creado para mantener el estado de la sesión
		- Este archivo de sesión es nombrado con el identificador de sesión

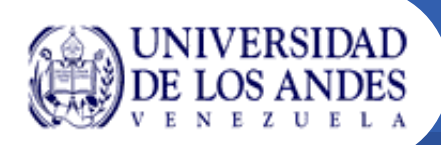

- •**Usando MyProxy (http://grid.ncsa.uiuc.edu/myproxy/)**
- $\bullet$  **Myproxy es un repositorio de credenciales en línea** 
	- El usuario guarda un proxy en un servidor Myproxy por un período de 7 días.
	- El usuario puede 'entrar' al GridPort al solicitar las credenciales almacenadas en MyProxy.
	- Depende del usuario el guardar las credenciales en MyProxy.
	- Esto es más para usuarios conocedores del grid que no desean dar una copia de sus credenciales al GridPort.
- $\bullet$  **¿Qué pasa cuando un usuario 'entra' al GridPort con MyProxy?** 
	- GridPort revisa las credenciales entregadas por Myproxy.
	- Genera un archivo de sesión para este usuario.

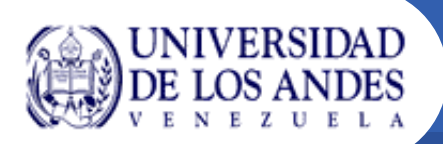

## **ProxyManager Portlet**

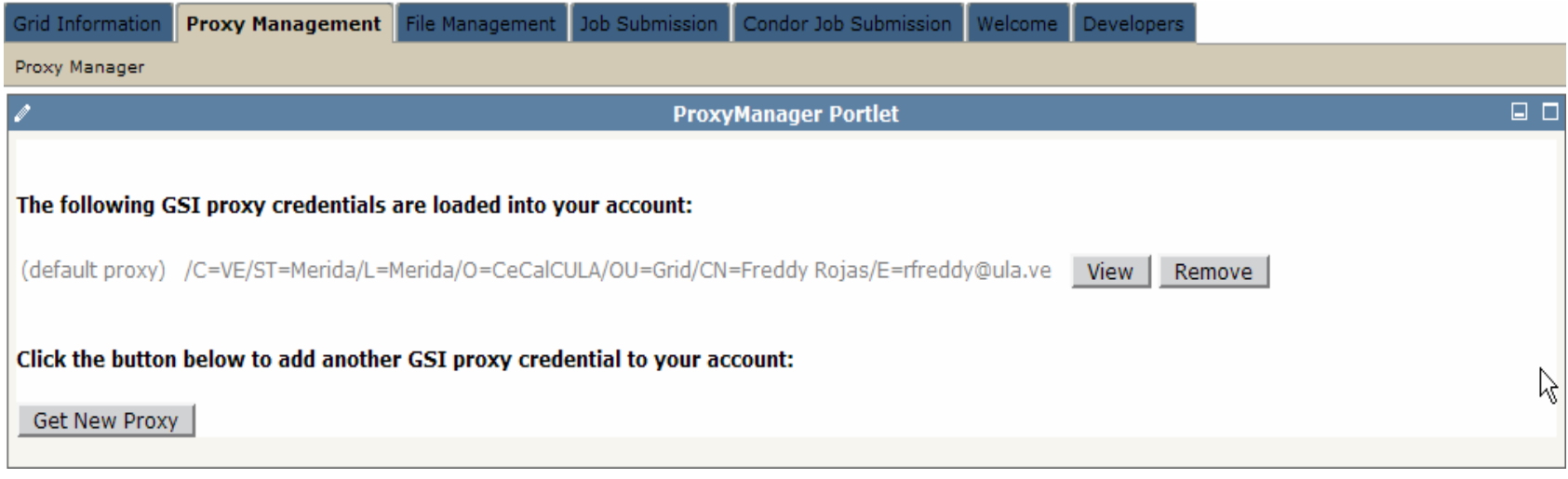

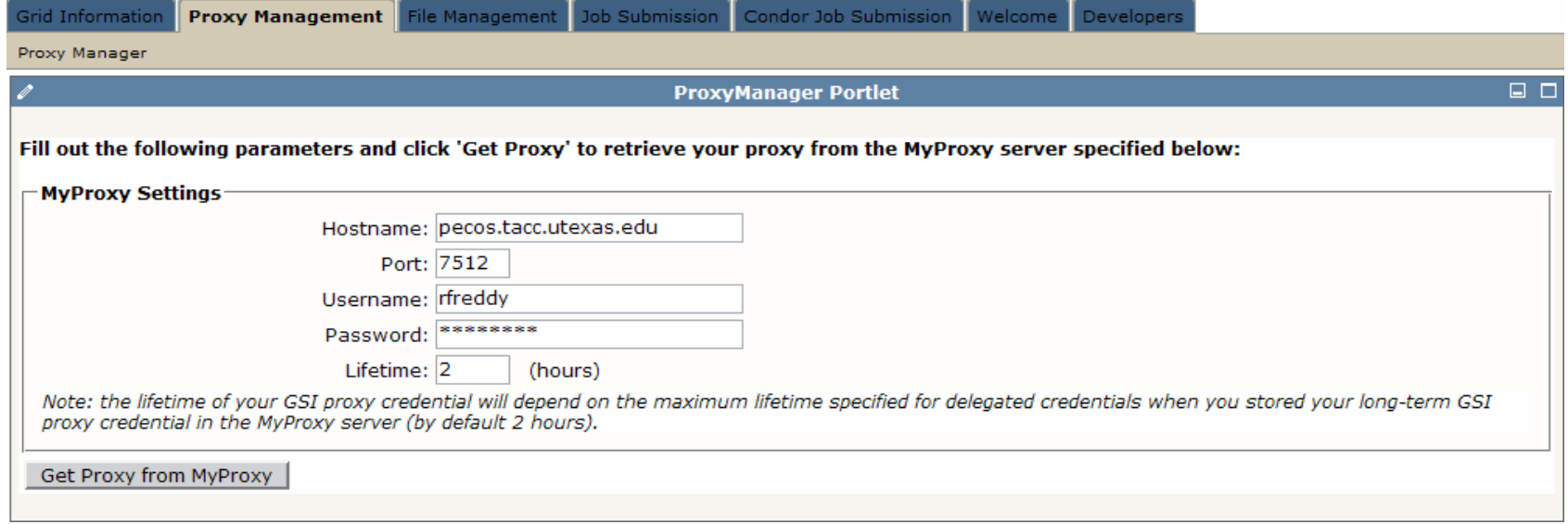

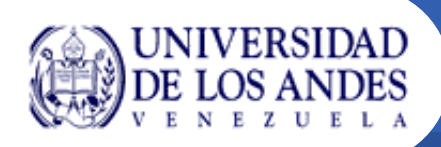

#### •**Listado de archivos**

- Usado para listar los archivos en el directorio hogar del usuario o cualquier otro subdirectorio.
- • **Transferencia de archivos**
	- El usuario puede ejecutar un GridFTP put: transfiere un archivo desde el servidor GridPort a un recurso remoto.
	- El usuario puede ejecutar un GridFTP get: transfiere un archivo desde un recurso remoto a el servidor GridPort.
	- El usuario puede ejecutar una transferencia GridFTP de tercer tipo: transfiere un archivo entre 2 recursos remotos.

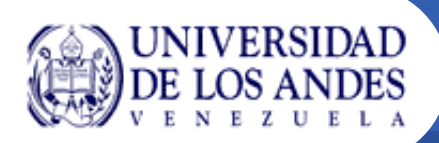

- • El portlet de manejo de archivos le permite a los usuarios ver un listado de archivos, subir, descargar y transferir desde o hacia recursos remotos. El portlet permite tener 2 listados de directorios lado a lado, permitiéndole al usuario listar los archivos tanto en la fuente como en el destino de la transferencia. El portlet puede ser configurado para ejecutarse en los siguientes modos:
	- Modo GridFTP este modo requiere solamente que sea instalado GridFTP en los recursos remotos. Ofrece las funcionalidades básicas descritas anteriormente. El portlet actualmente soporta el GridFTP de Globus v2.4, v3.2.1, y v4.0.1.
	- Modo de transferencia de archivo comprensiva este modo usa el servicio de transferencia de archivos comprensiva (CFT) y permite funcionalidades avanzadas que permiten la transferencia de archivos por lotes y obtener el estatus de la transferencia e información del desempeño.

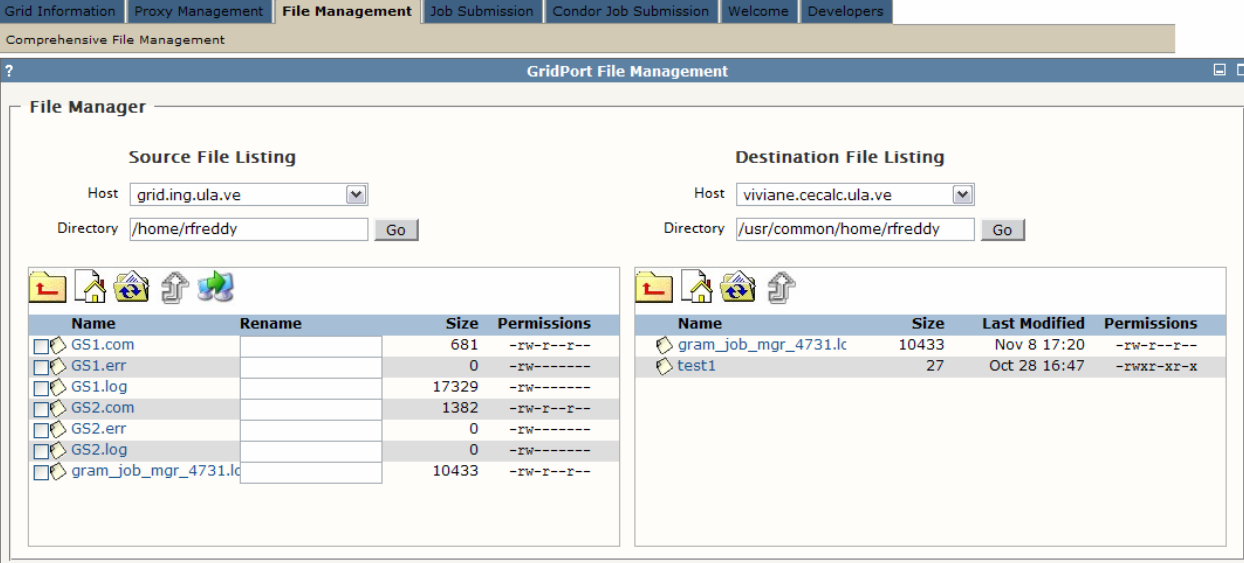

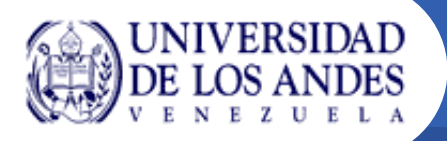

• El portlet de envío de trabajos GRAM le permite a los usuarios enviar trabajos a recursos remotos a través del GRAM de Globus. Actualmente soporta Globus preservicios Web versiones 2.4, 3.2.1, y 4.x. El portlet permite al usuario especificar los parámetros, enviar y ver la información del estado del trabajo. Este portlet requiere de un servidor GRAM funcional en los recursos remotos con los cuales el usuario interactuará.

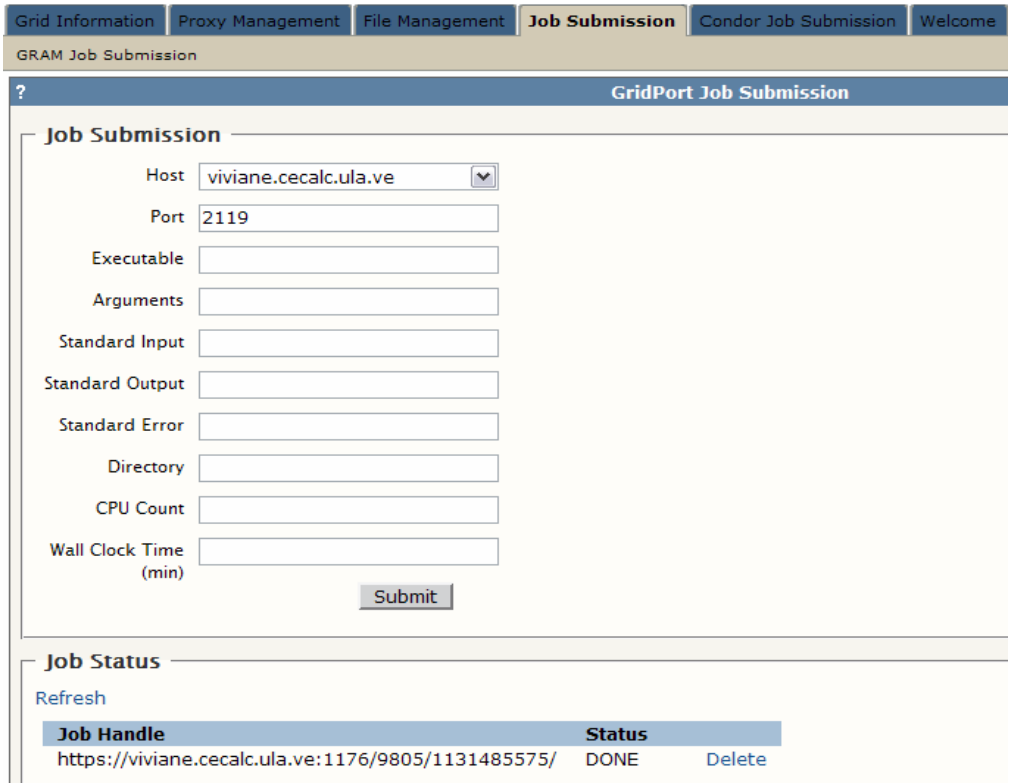

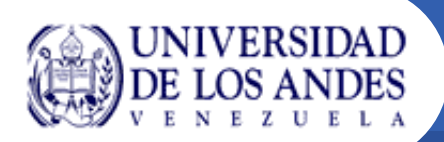

• El portlet de envío de trabajos para Condor le permite a los usuarios enviar trabajos por lotes a recursos remotos a través del uso de Condor-G. El portlet le permite al usuario especificar los parámetros, enviar y ver la información del estado del trabajo. El usuario puede enviar a un recurso específico o elegir que el comparador de Condor seleccione el equipo apropiado. Este portlet requiere que el planificador de Condor esté instalado y corriendo en un nodo de envío y el GRAM de Globus así como un servidor GridFTP deben estar corriendo en los recursos remotos o en los nodos de ejecución.

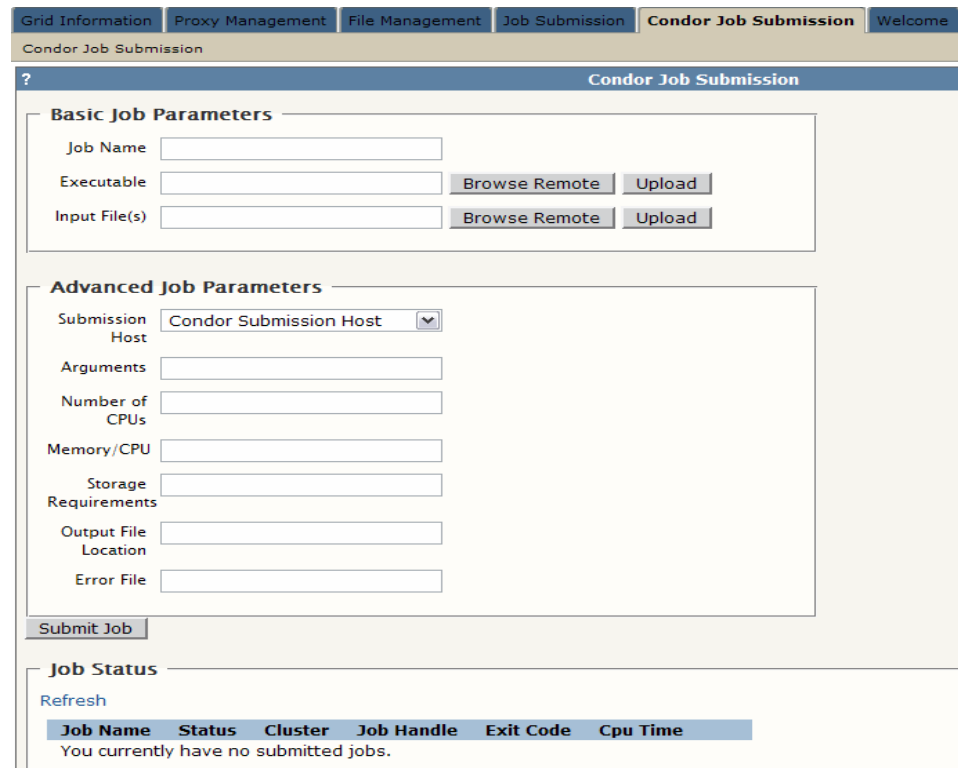

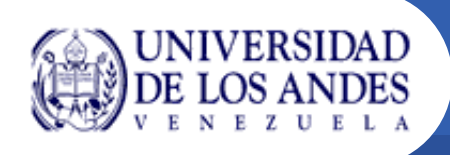

#### *Definición*

Es el punto de interacción o comunicación entre una computadora y cualquier otra entidad, como una impresora o un operador humano.

GridPort tiene diferentes tipos de interfaces y son utilizadas por los siguientes entes:

- $\bullet$ API: **Aplicación o Desarrollador de Interfaz de Usuario**
- Portal: **Usuarios**
- •Servicios Web: **Aplicaciones**

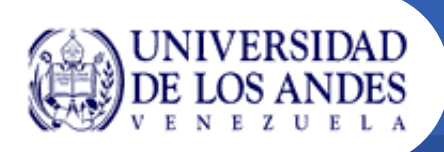

- •Application Programming Interface
- • Los usuarios del GridPort que desarrollan aplicaciones requieren una interfaz bien definida que ellos puedan programar
- $\bullet$  Con esto es posible integrar la funcionalidad del GridPort con aplicaciones de interés del usuario a través de codificación en Java usando portlets.

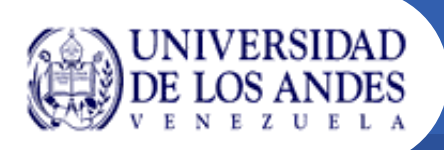

- •Fácilmente accesible por cualquiera con una navegador Web
- •Bajo consumo de recursos por parte del usuario
- • Acceso desde diferentes tipos de dispositivos (desktop, laptop, PDA, celular)

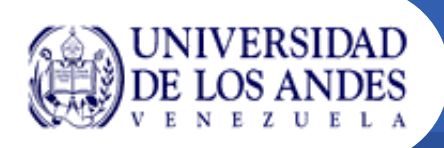

- $\bullet$  Los servicios Web permiten a aplicaciones distribuidas el comunicarse entre sí de manera independiente al lenguaje de programación y a la plataforma donde fueron concebidas.
- • Los servicios Web y los clientes deben "hablar" el protocolo SOAP (Simple Object Access Protocol).

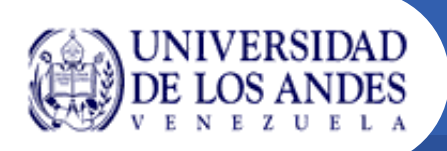

## **Proyectos desarrollados por CeCalCULA utilizando GridPort**

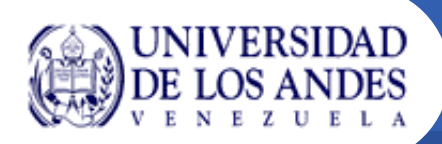

#### **Gaussian Portlet**

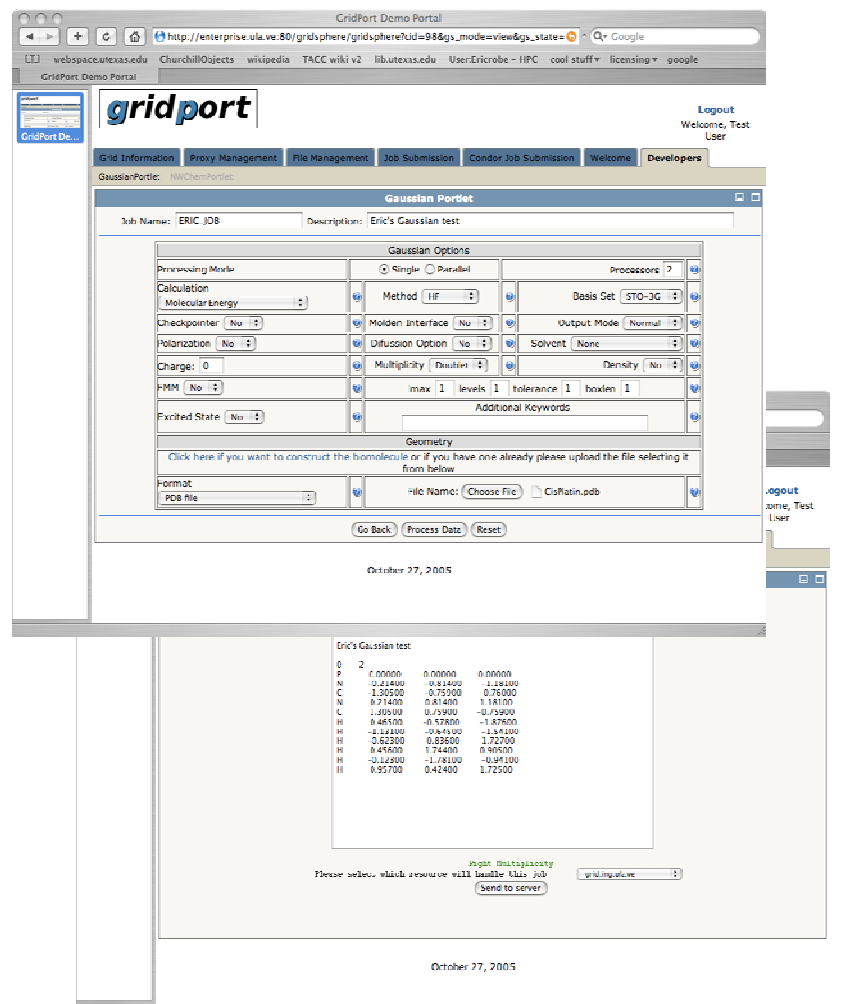

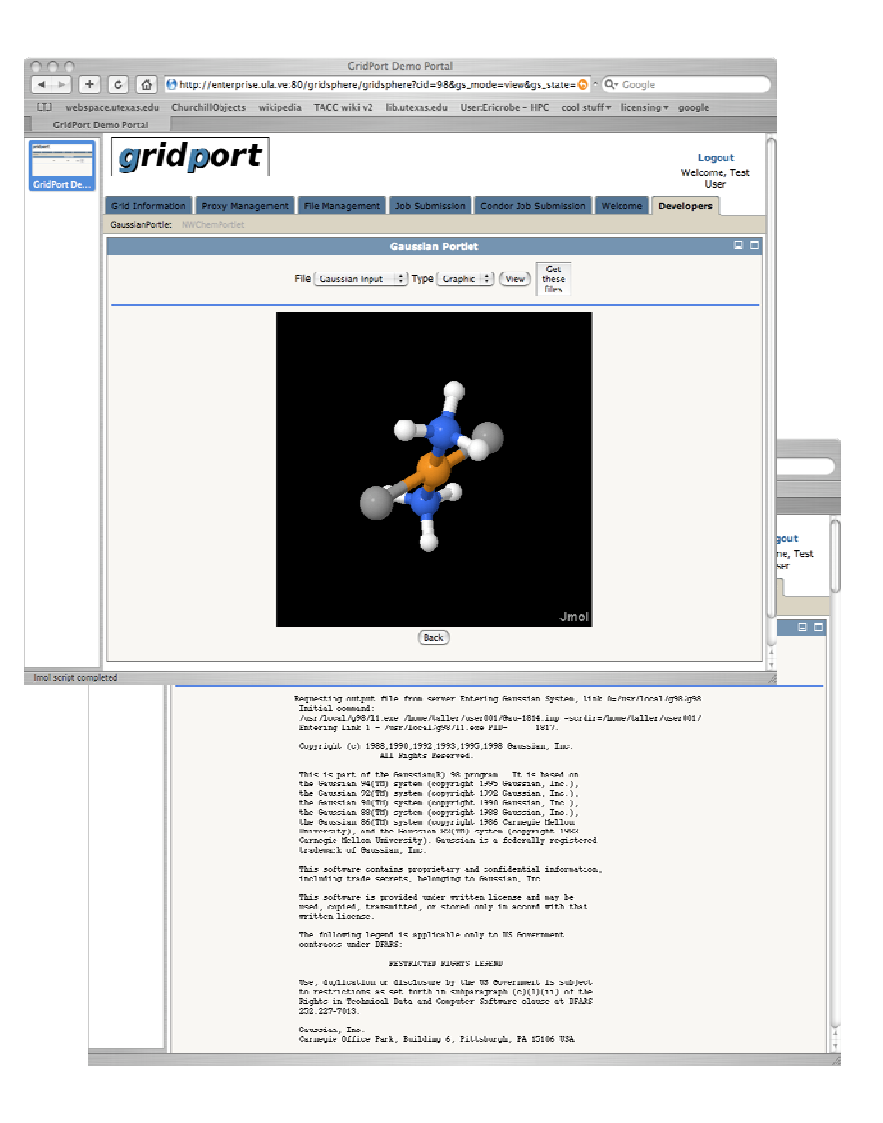

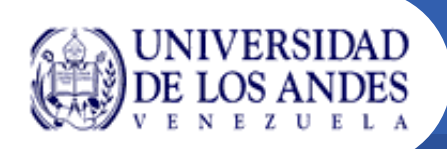

## **AutoStructure Portlet**

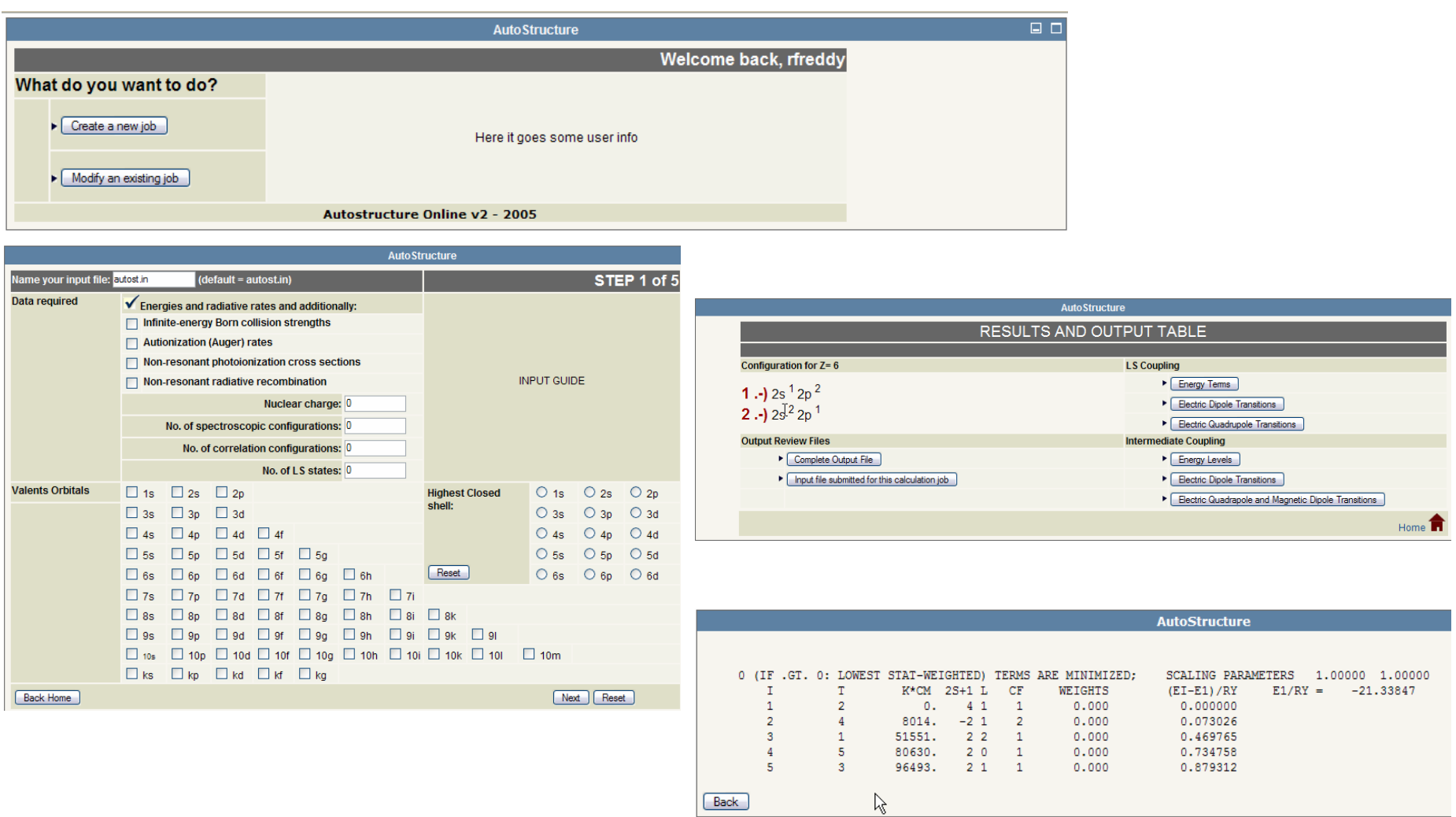

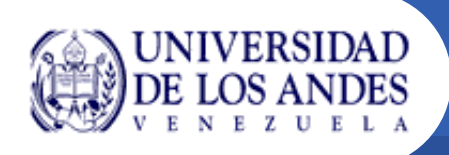

- $\bullet$  En estos momentos se están desarrollando portlets para las siguientes aplicaciones:
	- NWChem
	- **Gamess**
	- MPQC
	- CHARMM

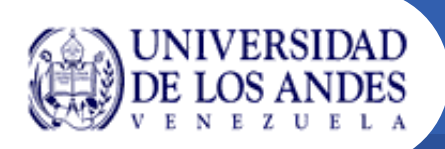

- $\bullet$ GridPort podría ser usado para interfaces más que portales.
- • Hacerlo compatible con las versiones más recientes de Java, Maven y GridSphere.
- •Integración del RFT a la interfaz de manejo de archivos.
- •Uso de WS-GRAM en la interfaz de envío de trabajos GRAM.
- • Integración de portlets para aplicaciones científicas comunes en el área de ciencias computacionales (Química, Biología, etc.).
- • Utilización de AJAX y JSF (Java Server Faces) para los desarrolladores de portales.
- • Inclusión de un portlet para el uso de SRB (Storage Resource Broker) para la administración de datos.

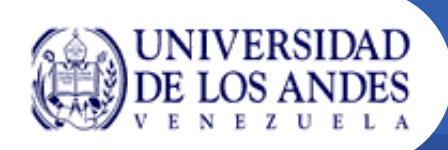

- $\bullet$  **TACC**
	- Eric Roberts (project leader, developer)
	- Maytal Dahan (developer)
	- Patrick Hurley (developer)
	- Jay Boisseau (contributor)
- $\bullet$  **SDSU**
	- Mary Thomas (contributor)
	- Turan Bansal (student developer)
	- Tushar Gupta (student developer)
	- Dave Thomas (student developer)
- $\bullet$  **Contribuyentes**
	- Freddy Rojas CeCalCULA (Merida, Venezuela)
		- (tester, application portlet interfaces)

## **Referencias**

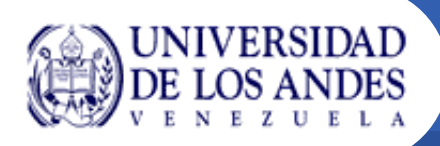

- • **GridPort Project**
	- <u>http://www.gridport.net</u>
- $\bullet$  **GridSphere Portal Framework**
	- http://www.gridsphere.org
- $\bullet$  **JSR 168 Portlet Specification**
	- http://www.jcp.org/en/jsr/detail?id=168
- $\bullet$  **JSR 168 Portlet Factory**
	- <u>http://www.jsr168.org</u>
- • **HSQLDB Java Database**
	- <u>http://www.hsqldb.org</u>

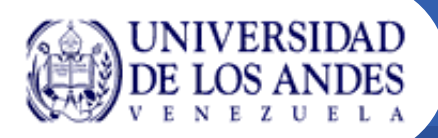

## **¿Preguntas?**

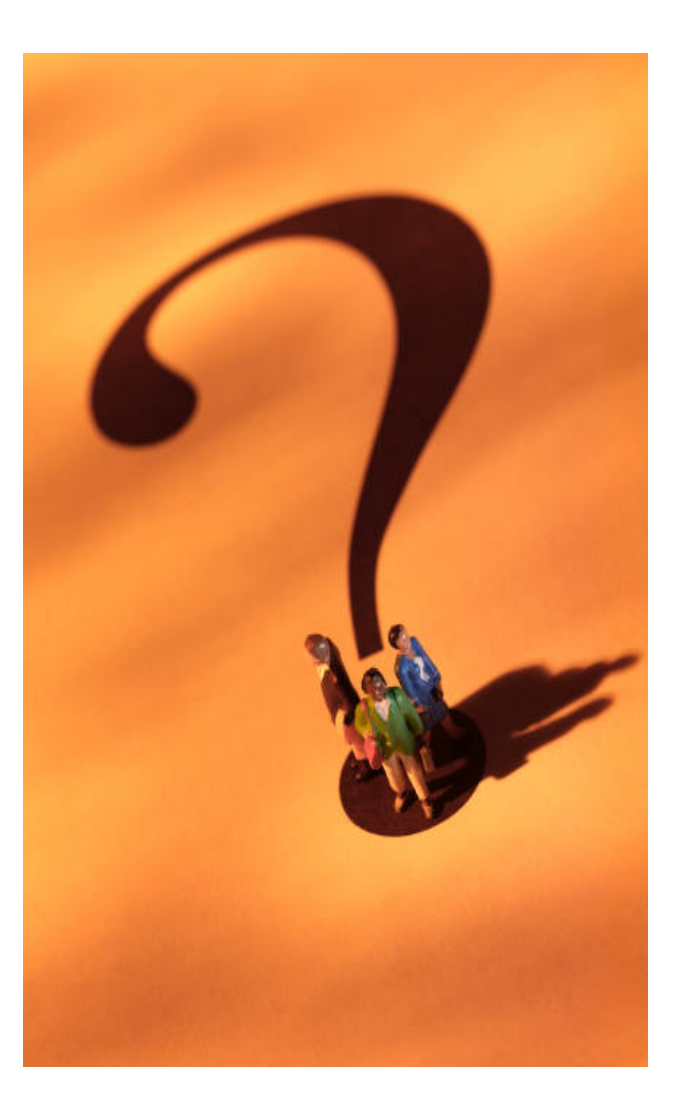

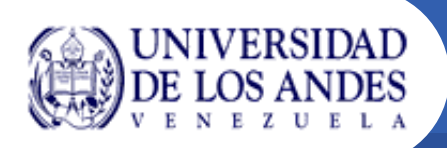

# **¡ Gracias !**